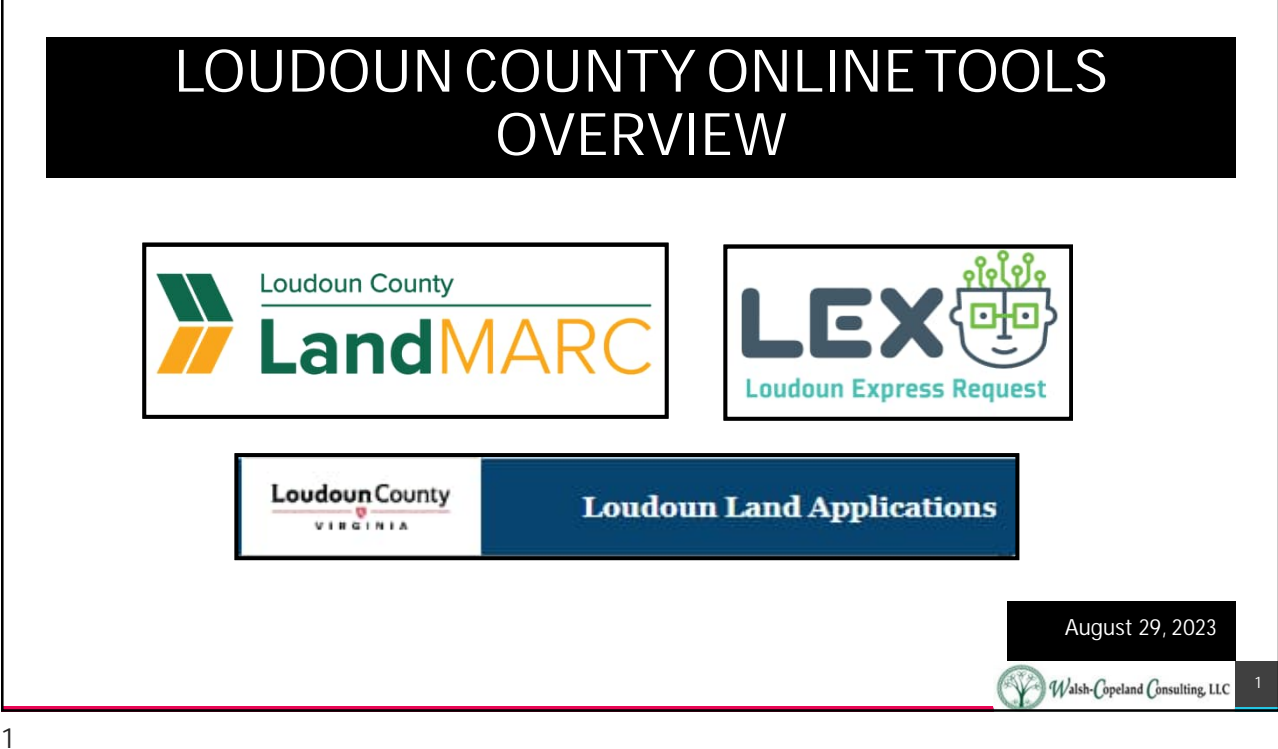

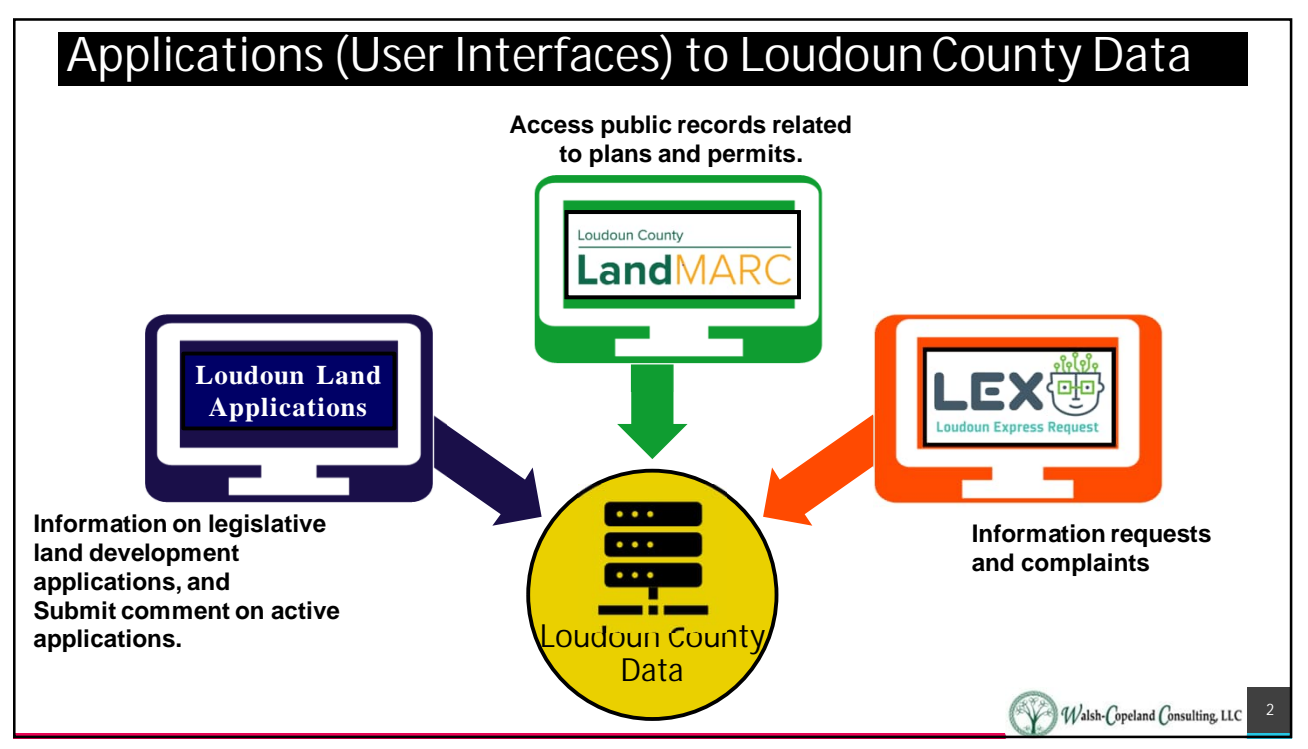

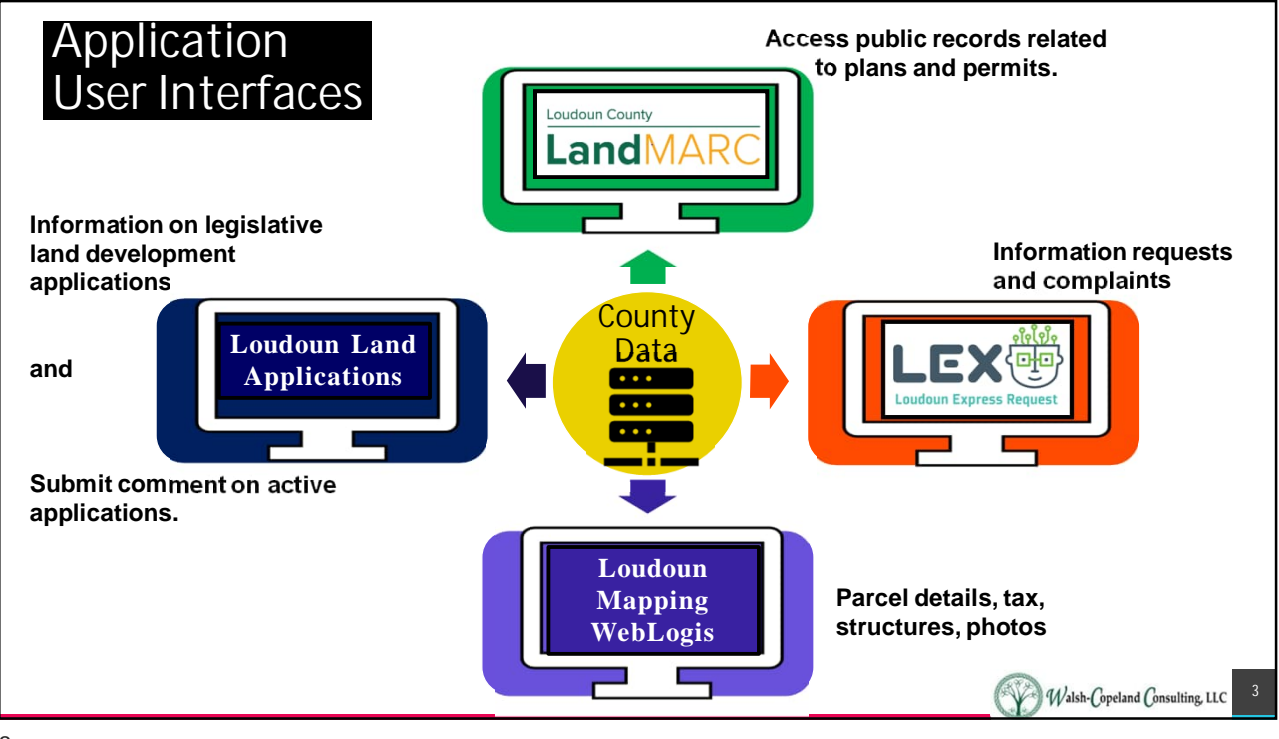

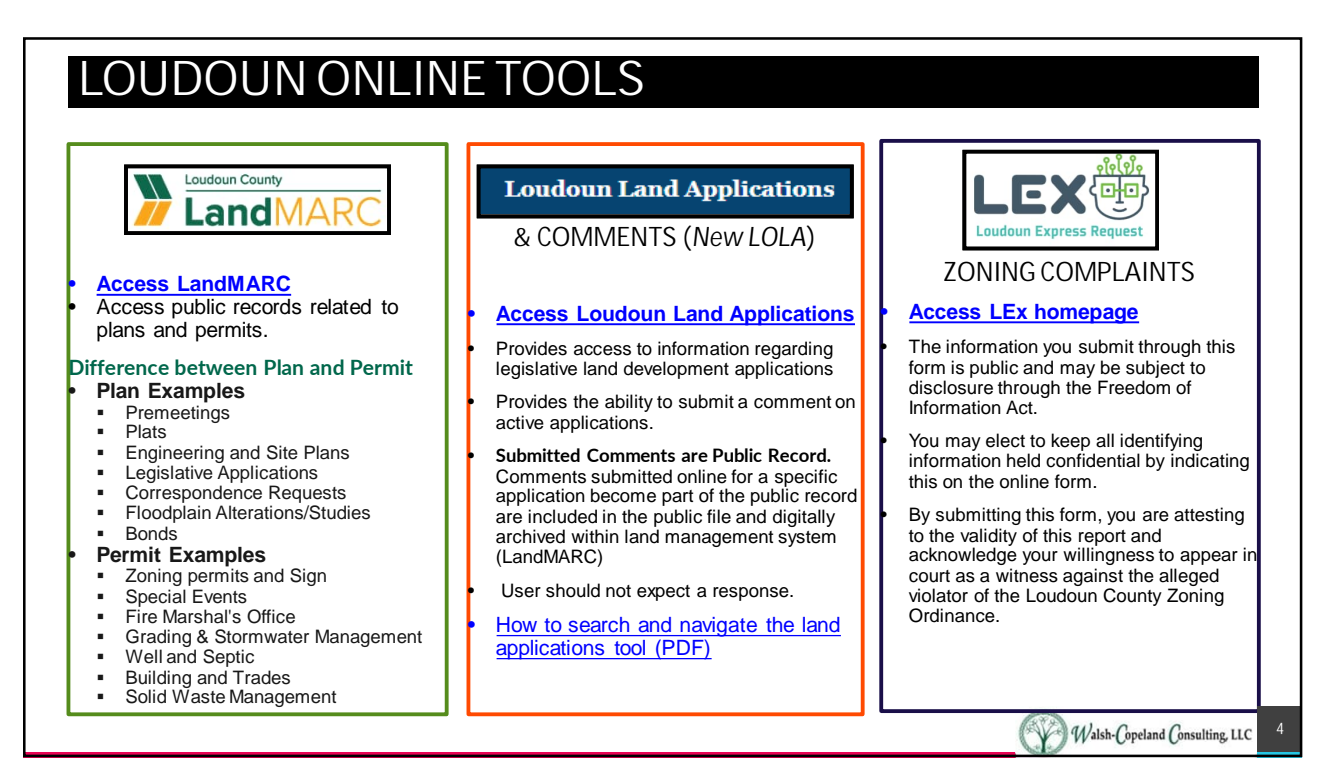

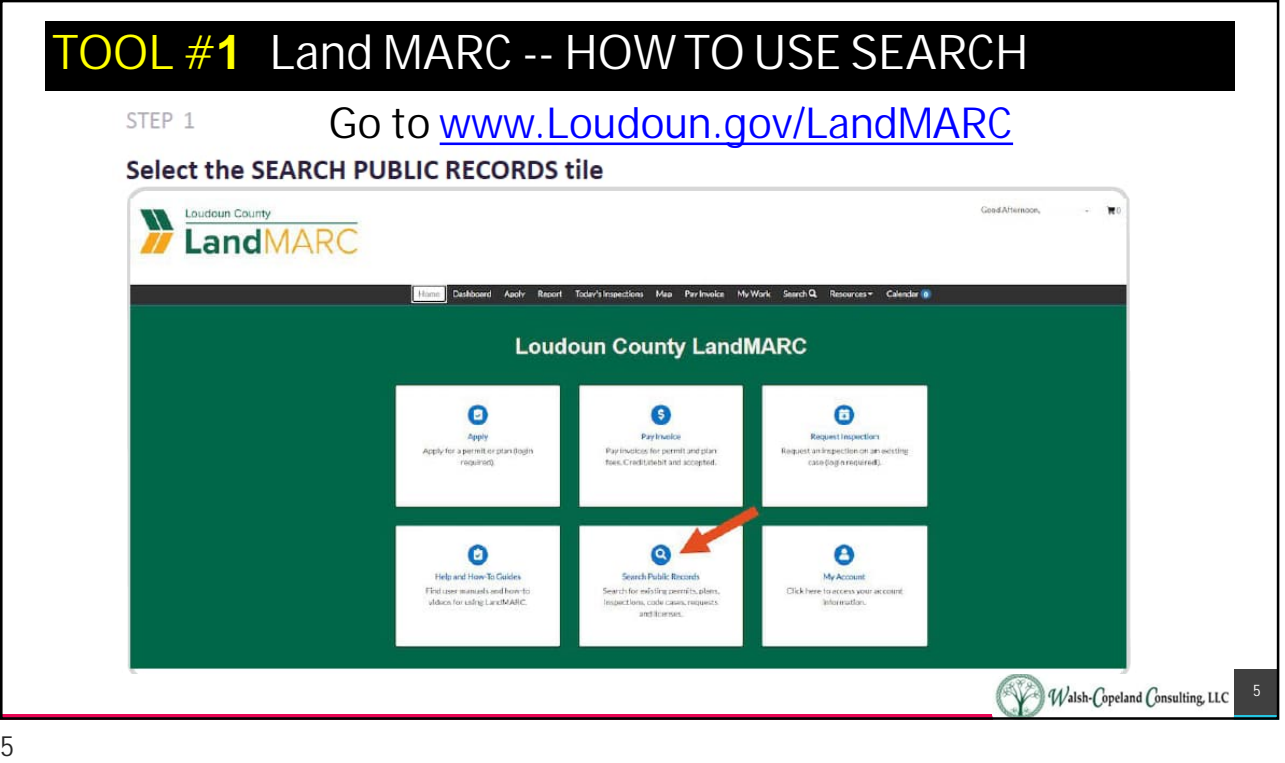

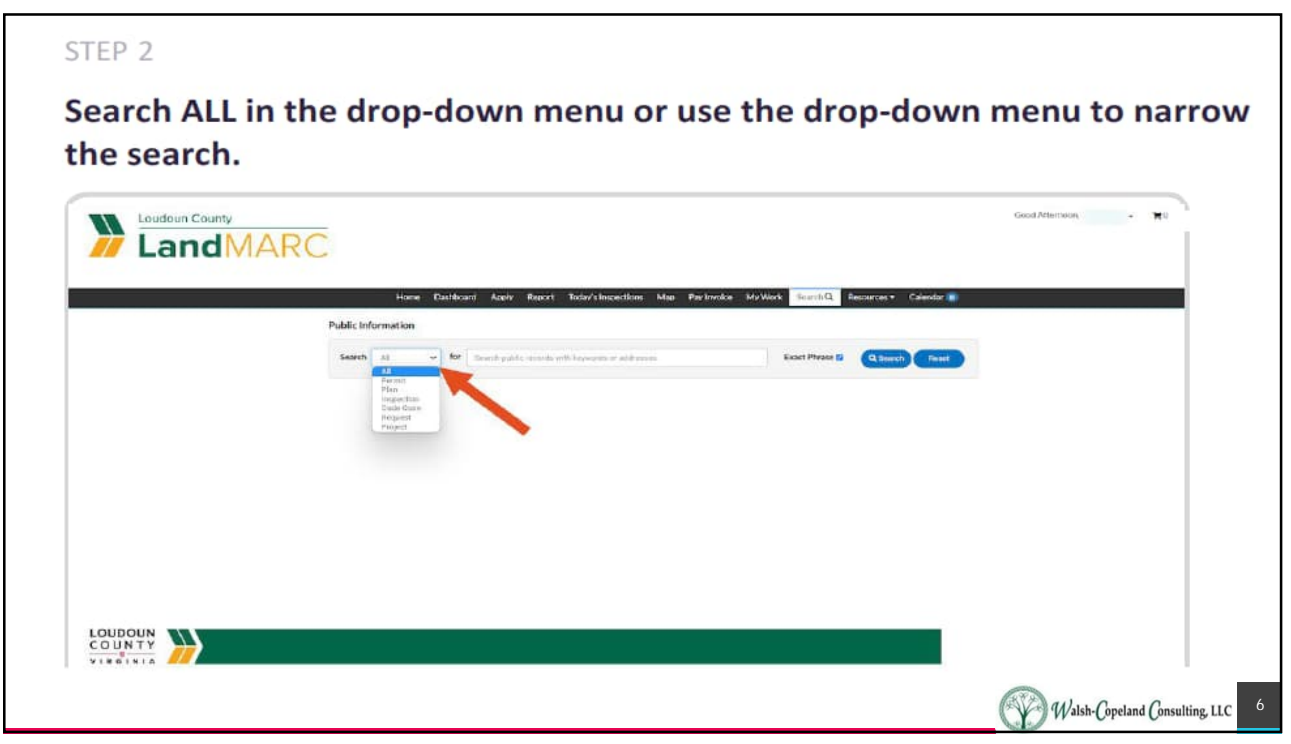

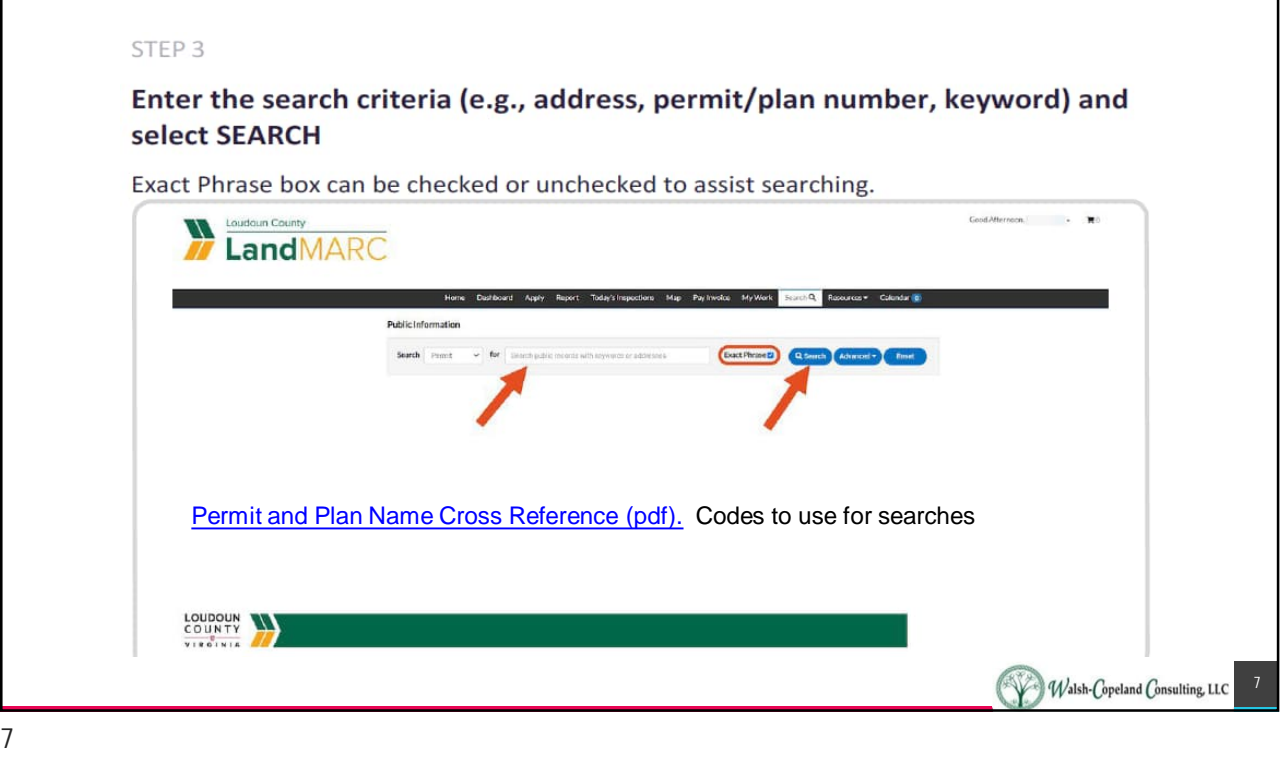

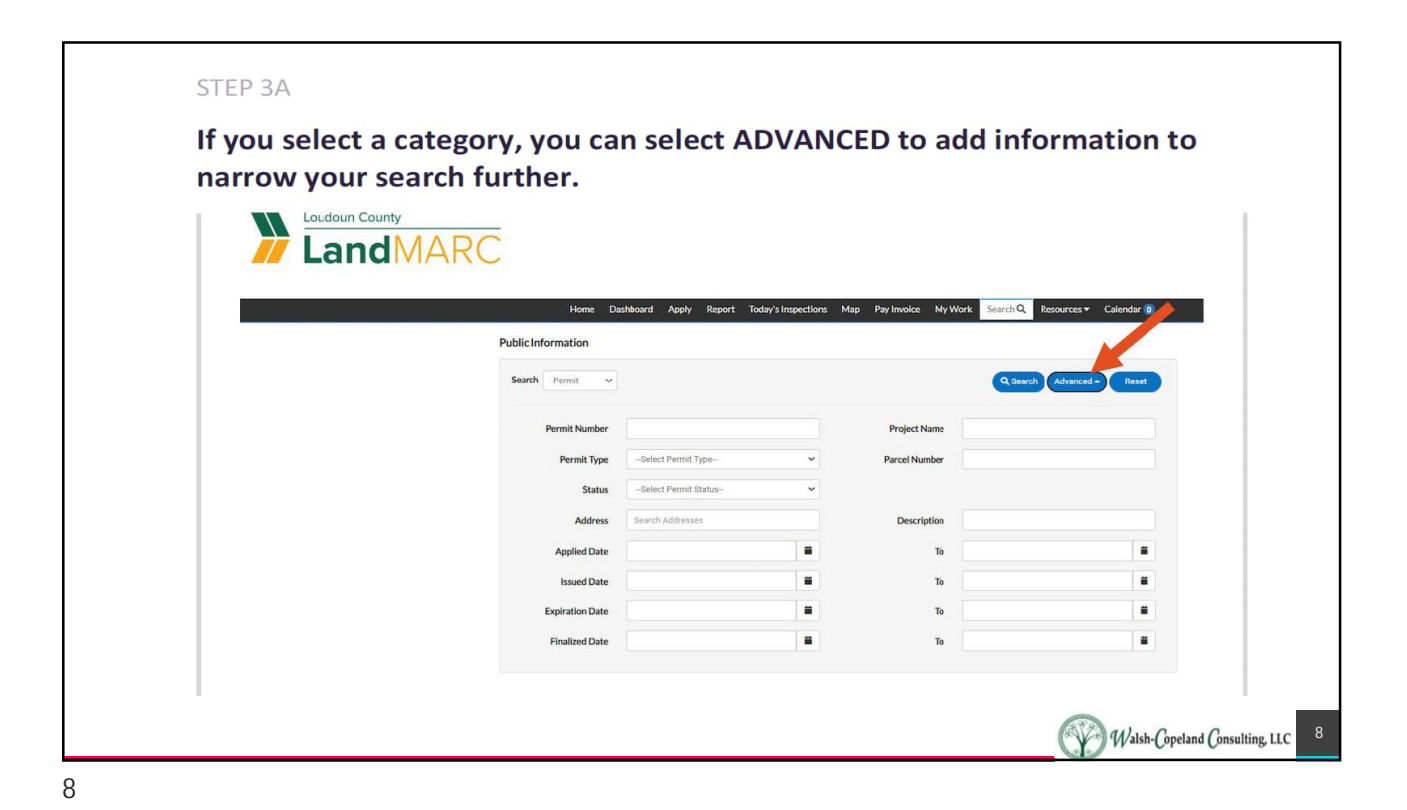

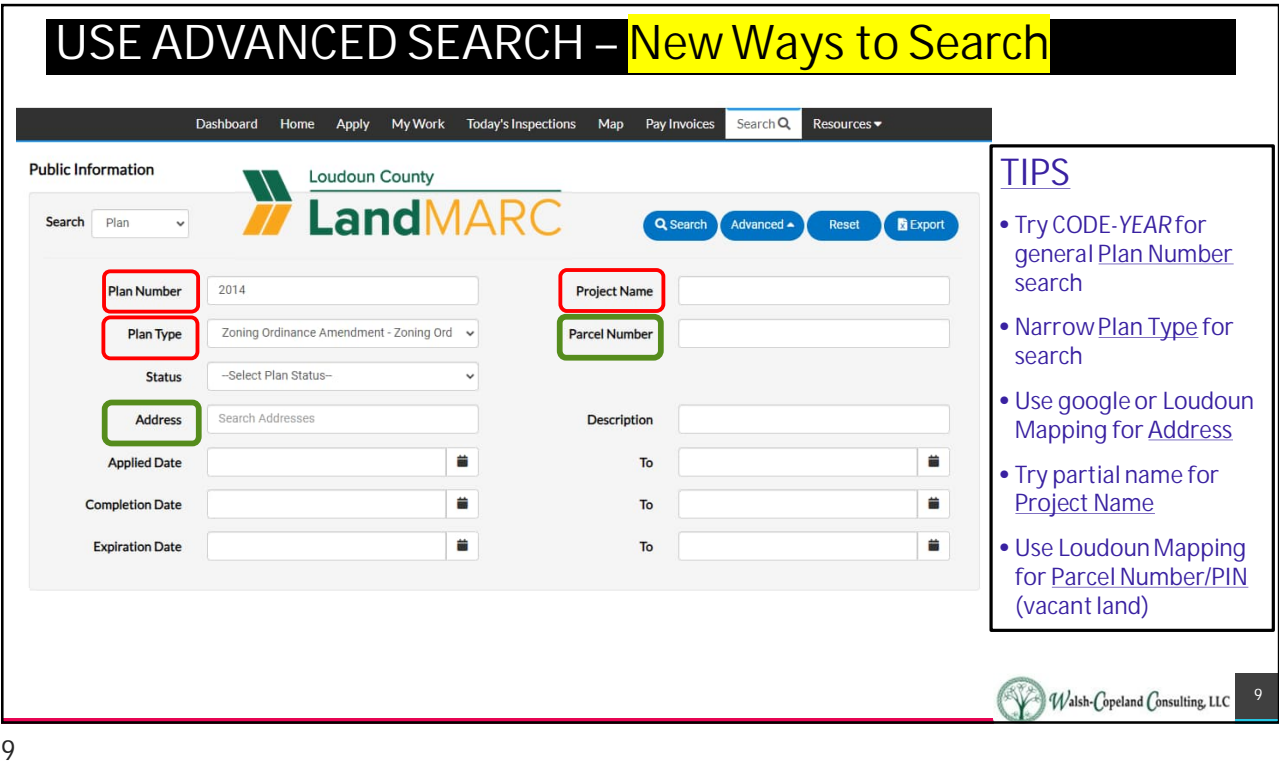

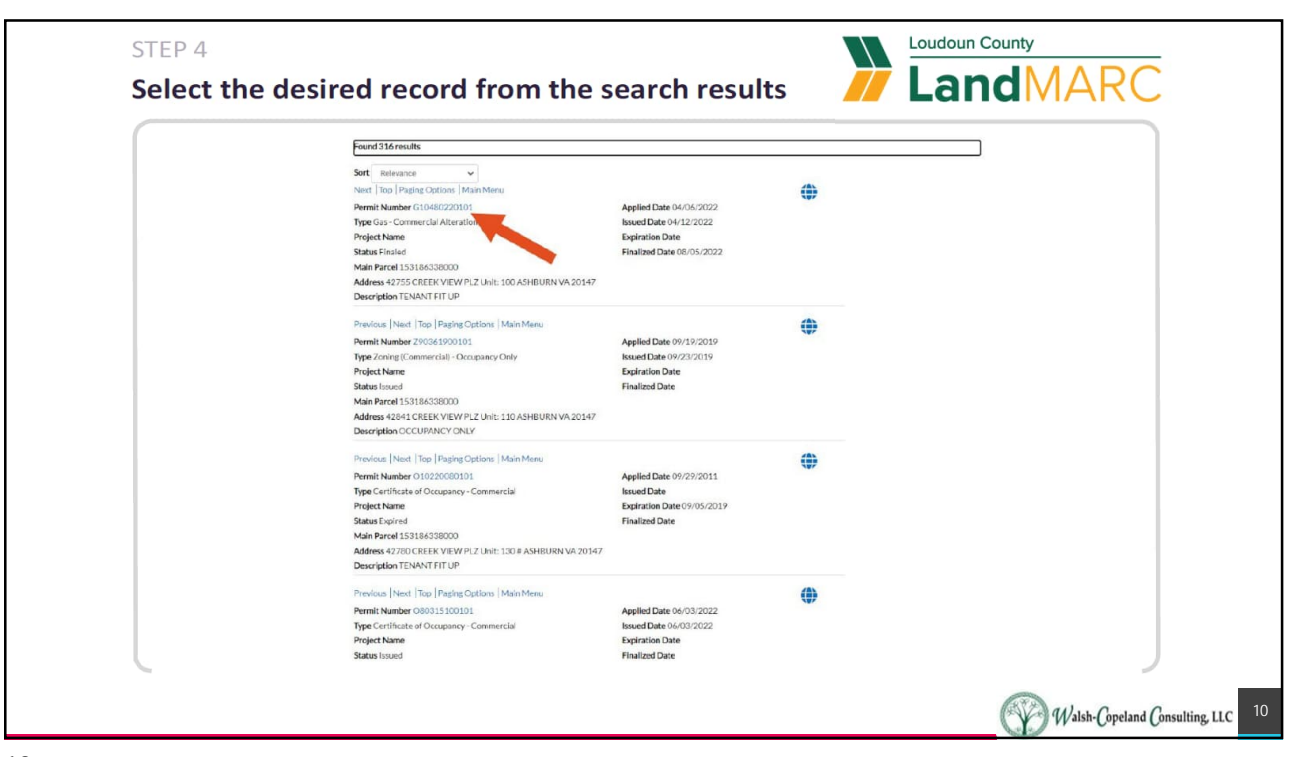

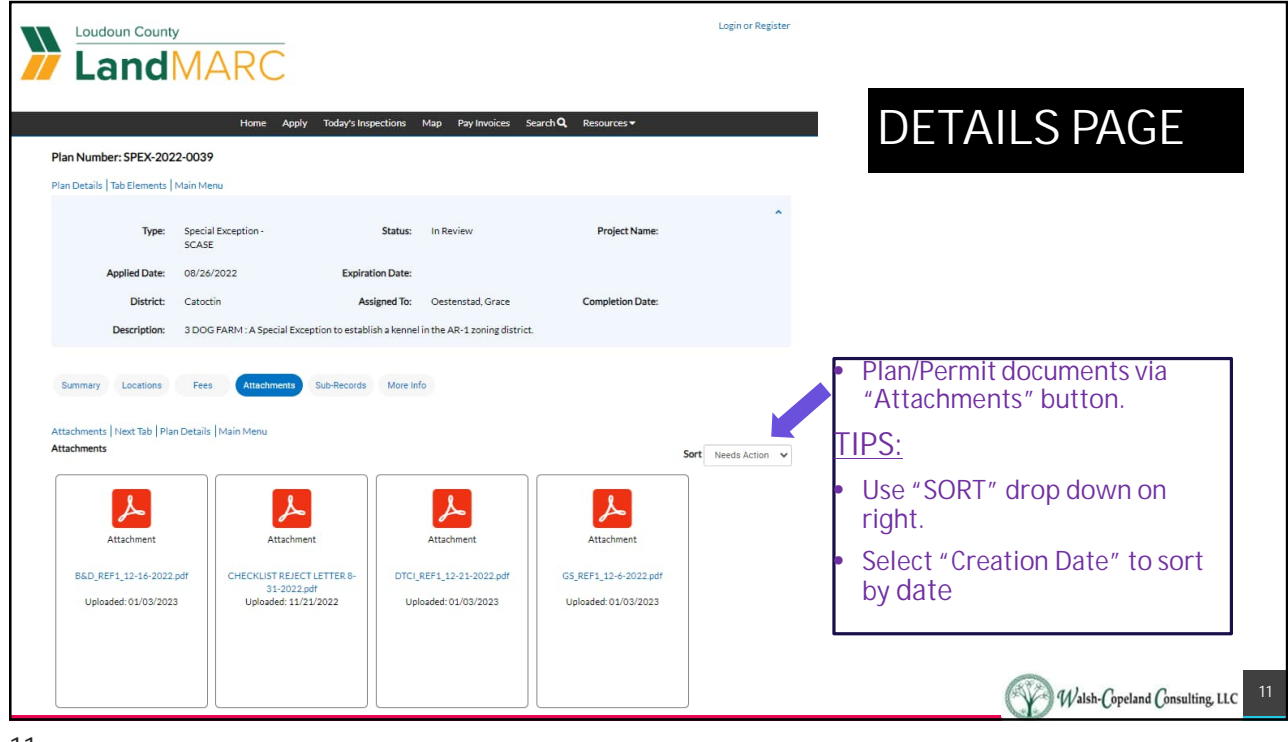

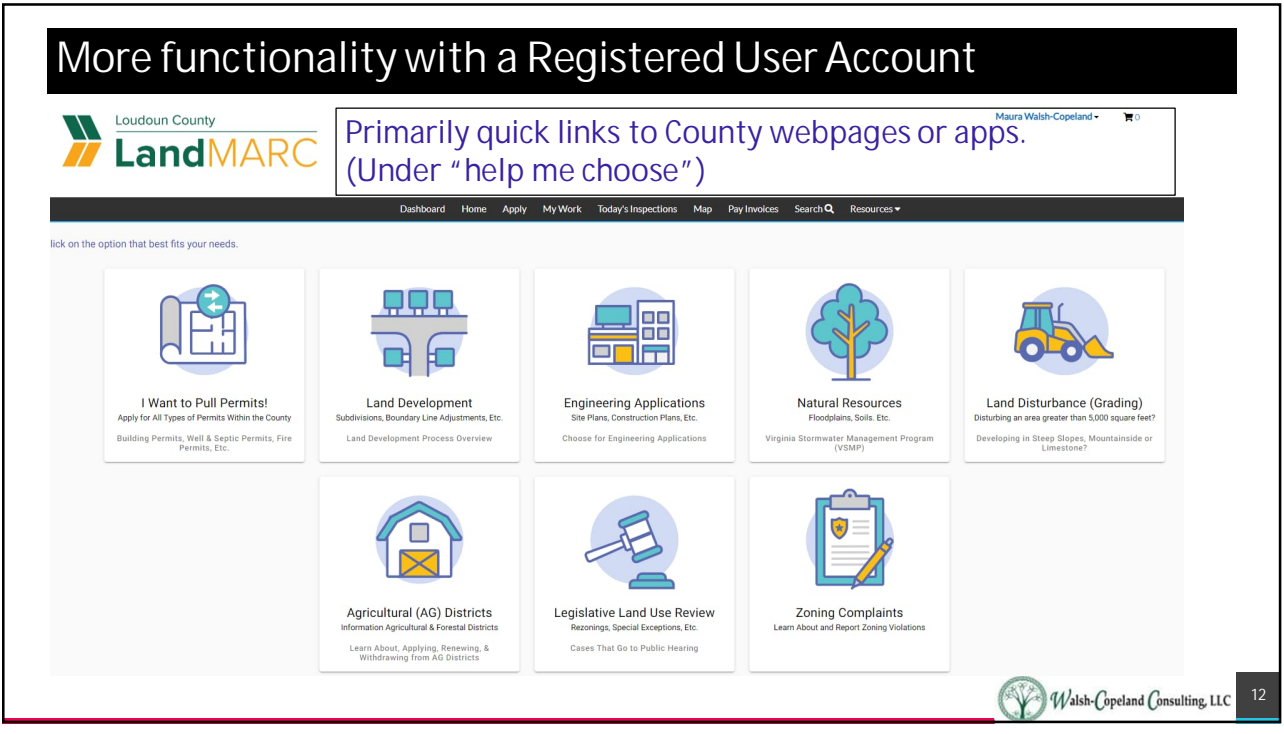

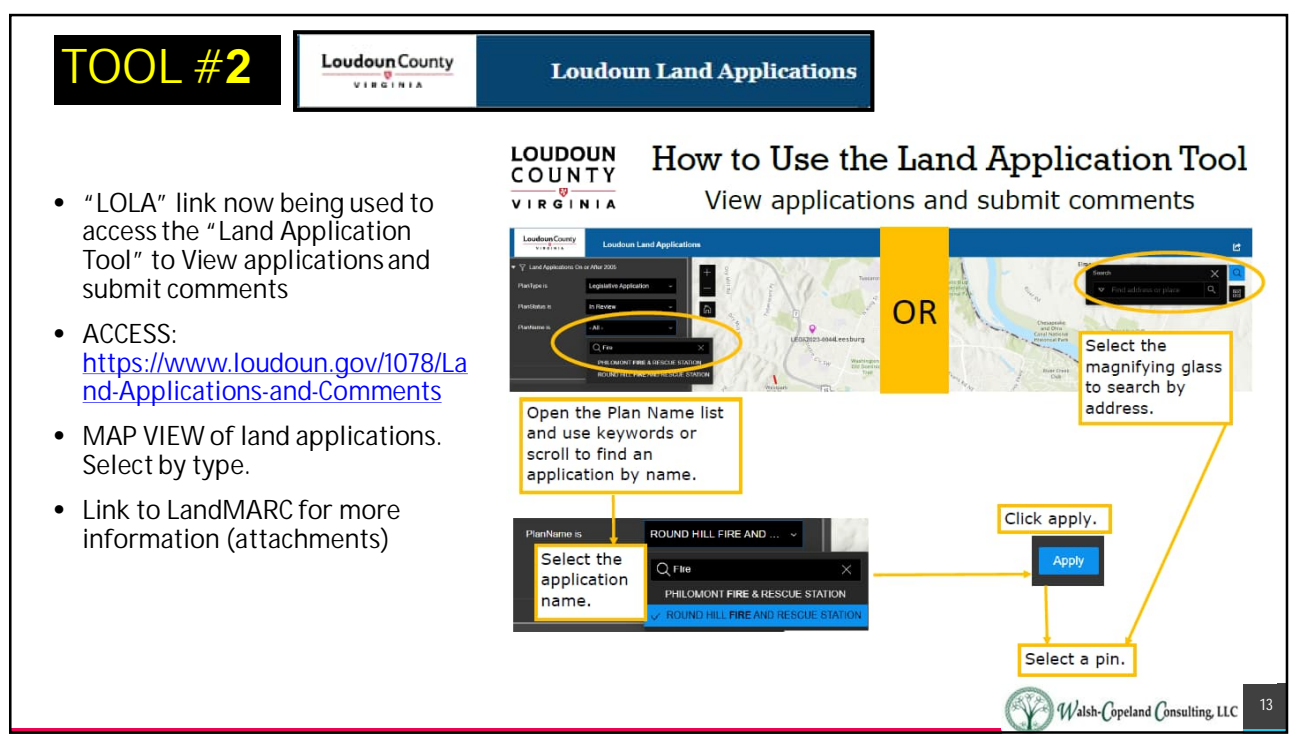

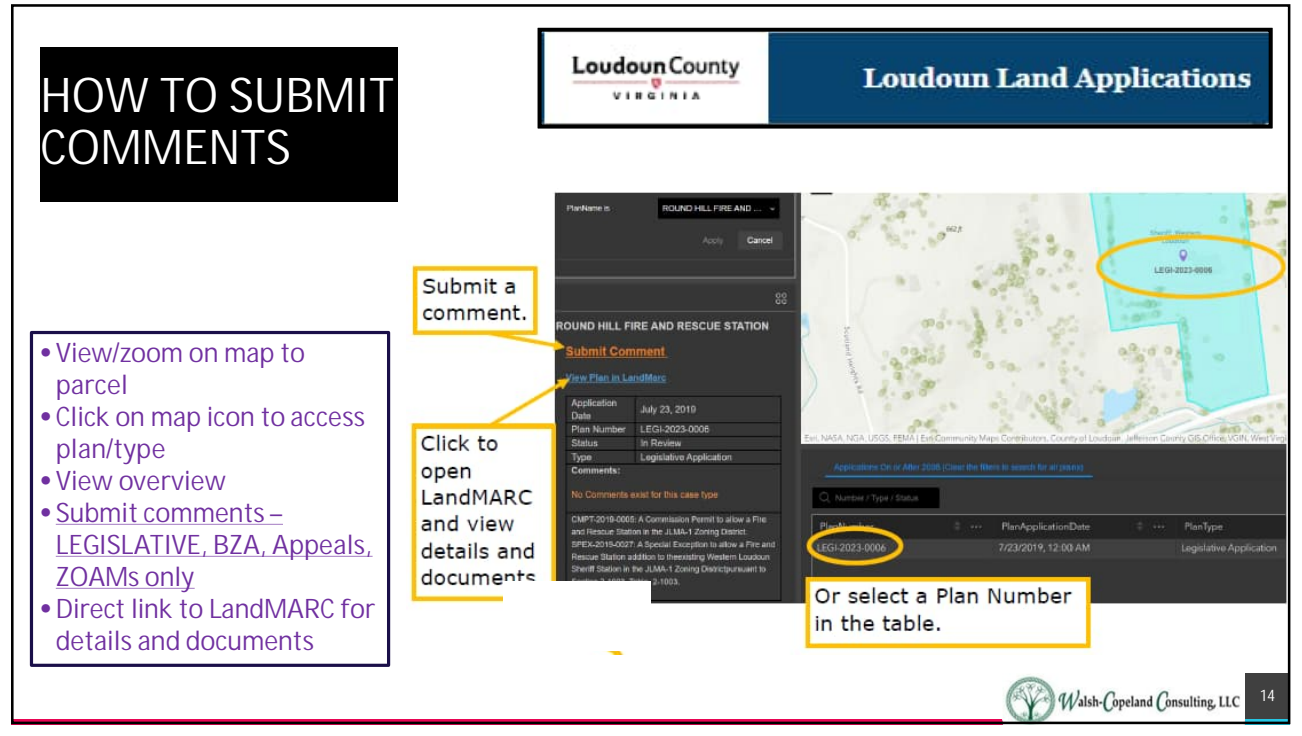

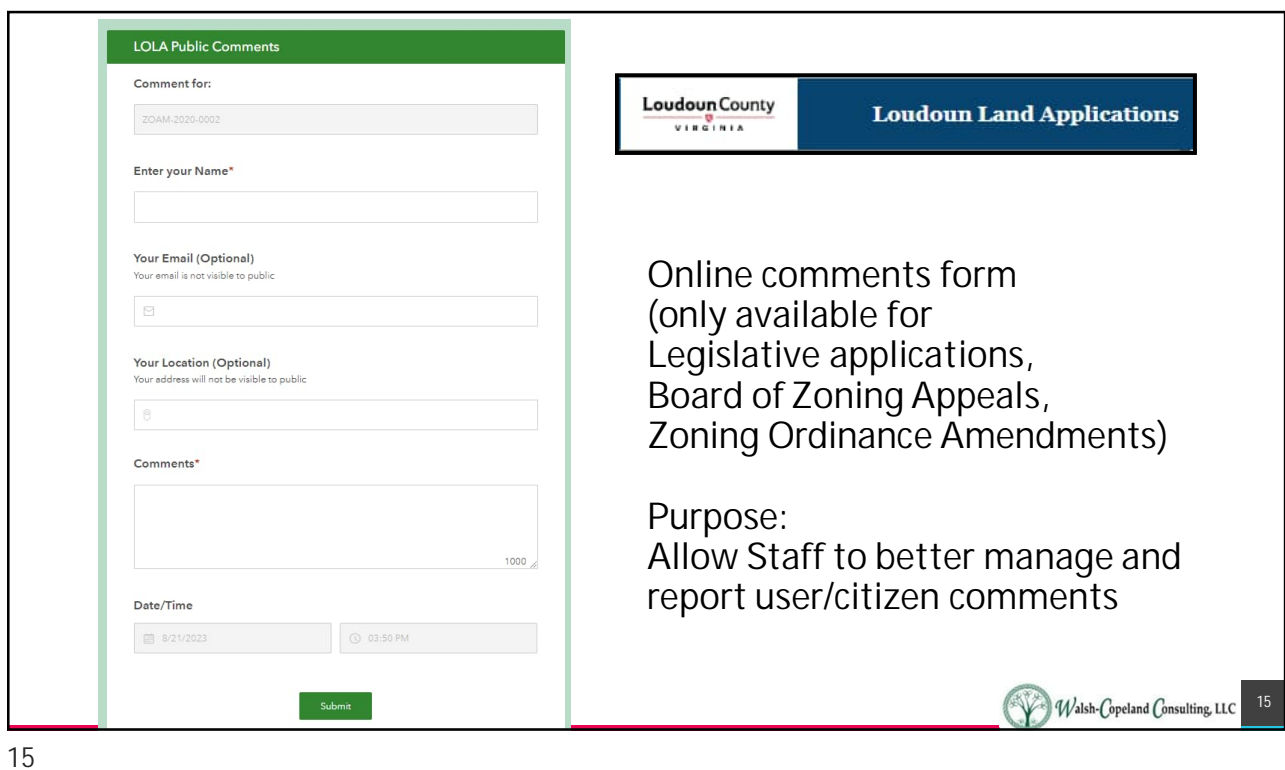

Loudoun County **Loudoun Land Applications** Submit a<br>comment. VIRGINIA Click to • **Direct link to LandMARC for details** open<br>LandMARC<br>and view<br>details and<br>documents. Or select a Plan Number<br>in the table. Loudoun County Good Evening, Guest  $\overline{\mathcal{U}}$ Home Apply Today's Inspections Map Report Pay Invoices Search Q. Re Plan Number: LEGI-2023-0007 Plan Details | Tab Elements | Main Menu Legislative Land<br>Development<br>Application Status: In Review Project Name: • **Documents accessible via** Select **"Attachments" button** Attachments Applied Date: 07/23/2019 Expiration Date: District: **Blue Ridge** Assigned To: Staff, Legacy Completion Dat to view CMPT-2019-0005: A Commission Permit to allow a Fire and Rescue Station in the JLMA-1 Zoning District.<br>SPEX-2019-0027: A Special Exception to allow a Fire and Rescue Station addition to theedsting Western Loudoun Sheriff St documents. Descrip Summary Locations Fees Attachments sub-Records More Info Walsh-Copeland Consulting, LLC

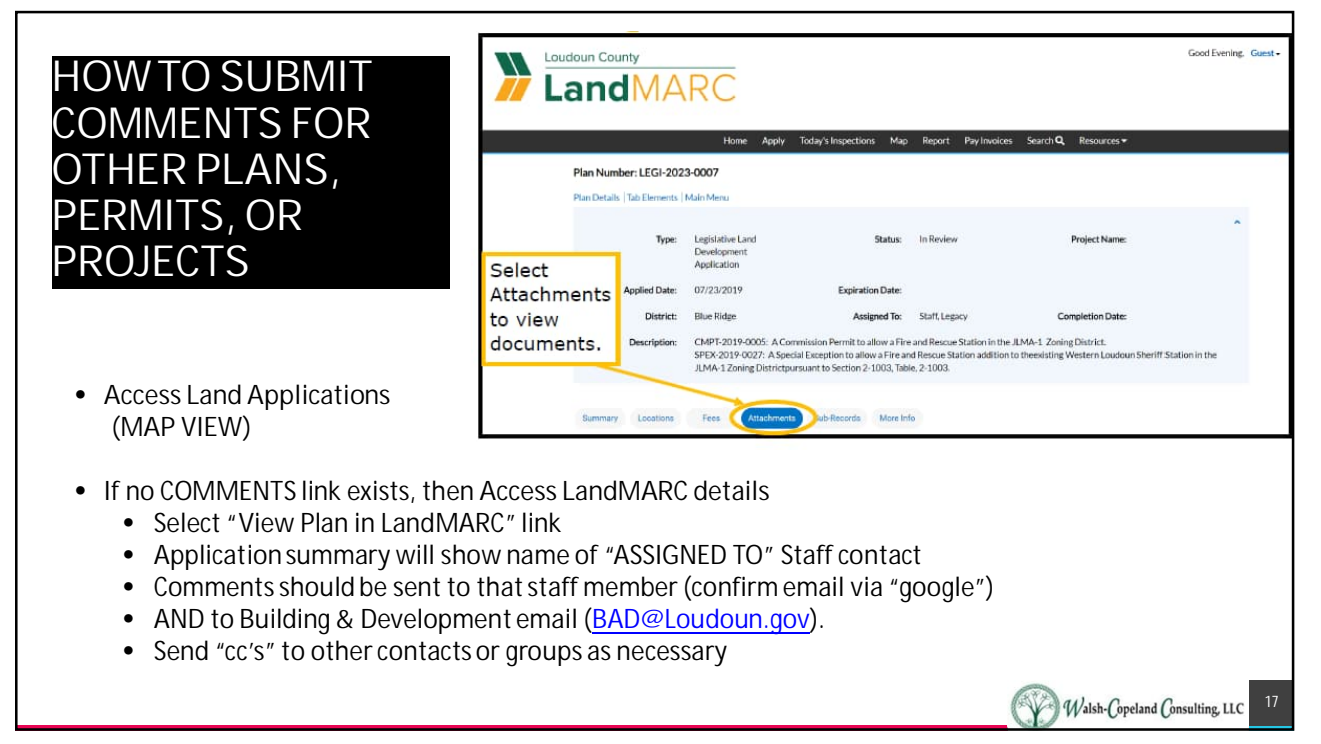

## **COMMENTS: Land Application to LandMARC**

- **All plans (not permits) created on or after 2005 are viewable through the LLA tool and LandMARC**
	- $\triangleright$  You can find an application by using the filter (e.g., "Plat" which is the plan type that SBPL is under.)
	- $\triangleright$  After applying the filter, you can then use the map to find the application based on area or navigate the list/table of applications to the find the application number.
- **You cannot comment on all applications online via LLA**
	- $\triangleright$  The only applications that contain the online comment feature are applications that go before the Board of Supervisors. In LLA, it is tied to only the following plan types:
		- Appeal, Board of Zoning Appeals, Zoning Ordinance Amendment, Legislative Application.
	- $\triangleright$  In this tool (as was LOLA), the comments become part of the package of information in the item that is presented to the Board of Supervisors or Planning Commission for action.
	- $\triangleright$  Note: LOLA did not collect online comments for applications that are approved administratively (such as SBPLs).
- **If you would like to comment on an application that does not accept online comments**
	- $\triangleright$  The best way to do that is to email the Project Manager (listed in the Plan Details in LandMARC). Tip use google search with quotation marks to confirm staff email (e.g., "firstname.lastname@loudoun.gov")
	- Also send email to Building and Development: **bad@loudoun.gov**
	- Alternatively, you could mail or drop off the comments to the Government Center.

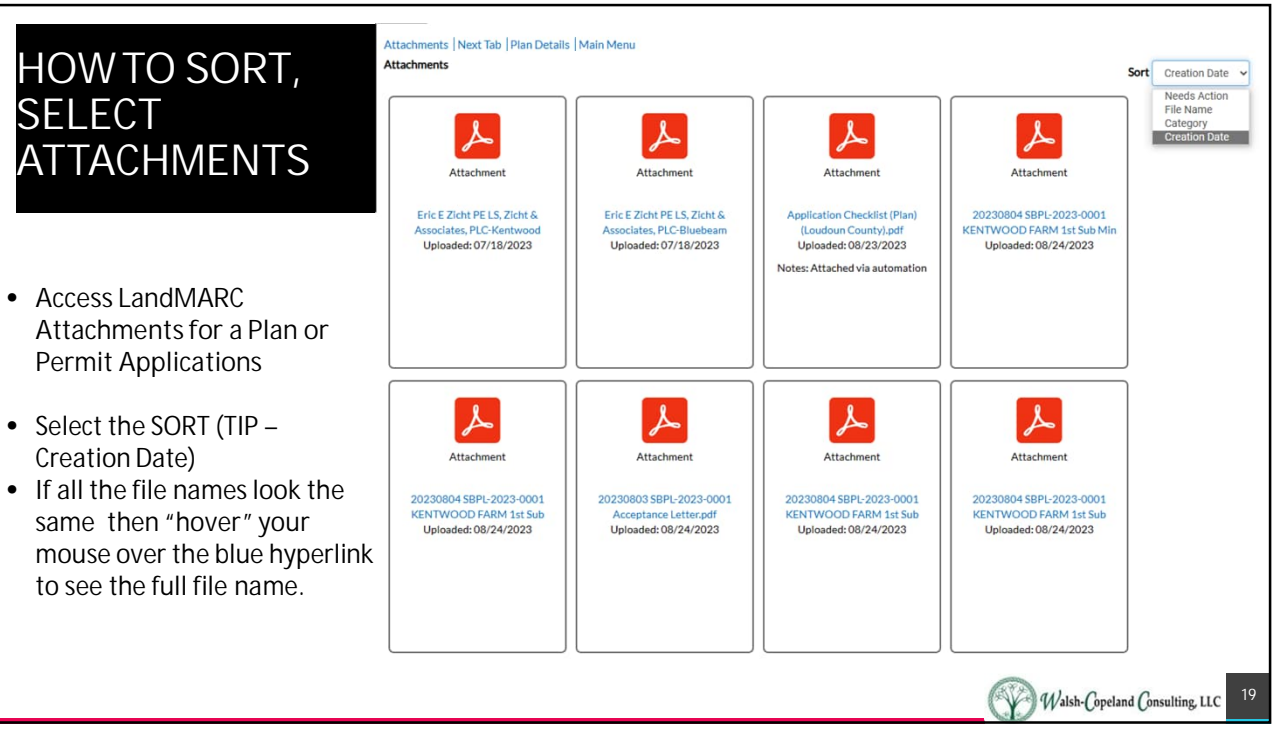

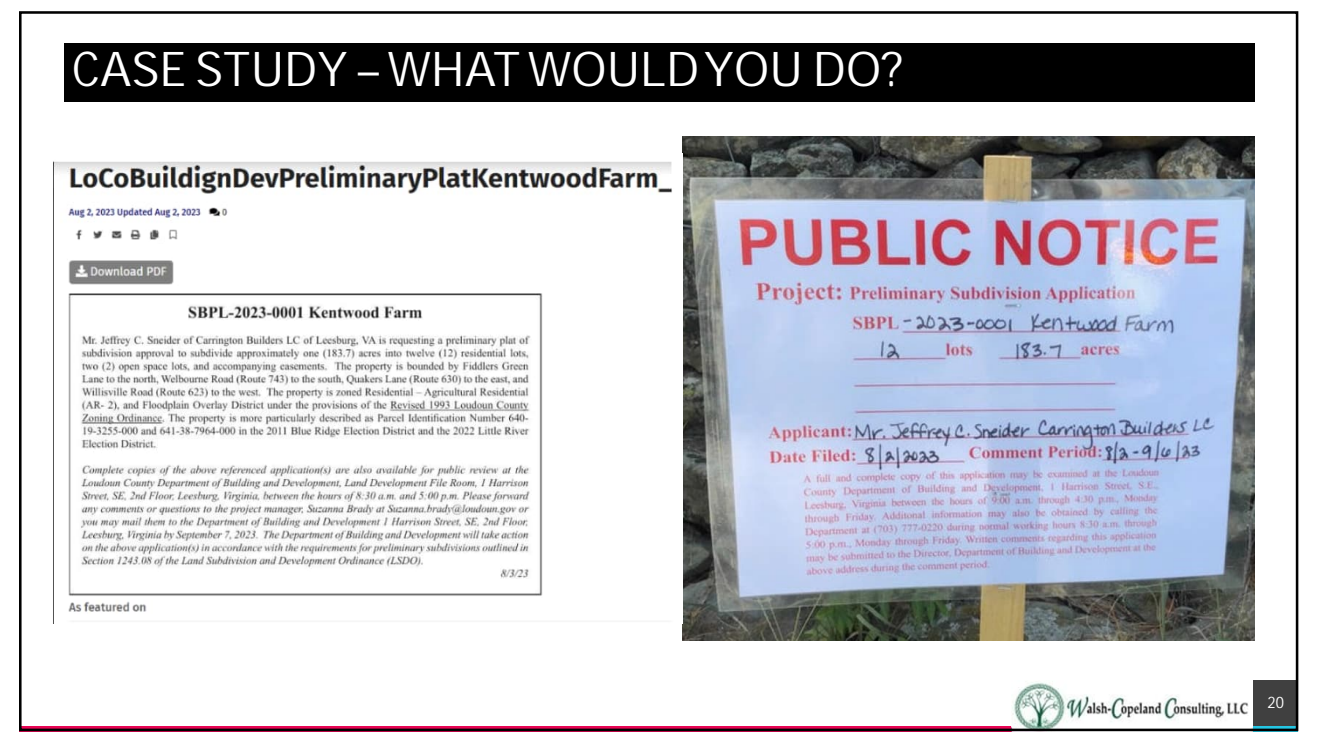

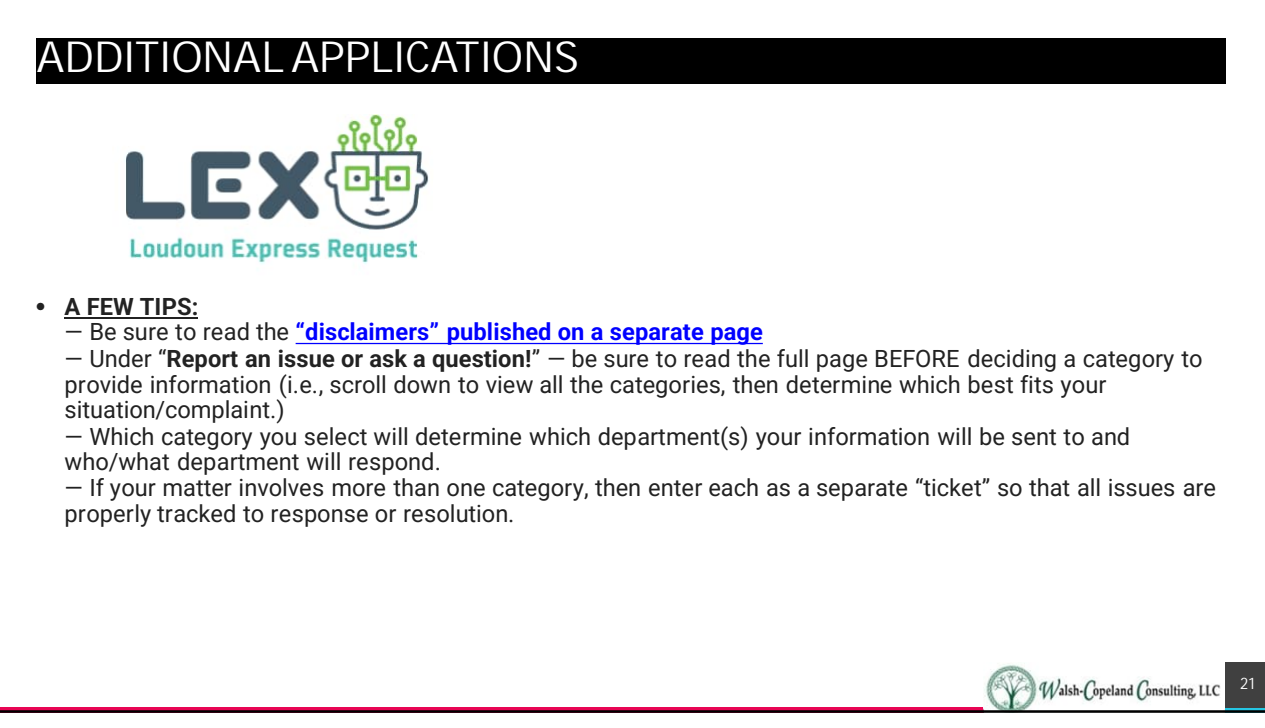

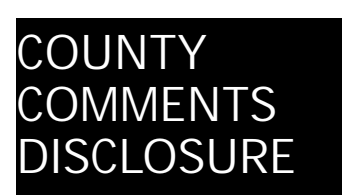

This system provides a user-friendly tool to access information regarding legislative land development applications and provides a format for public input for active applications.

## **Submitted Comments are Public Record**

All comments submitted online for a specific application become part of the public record. While comments posted for a specific application or planning initiative will be viewed by public officials and staff, the user should not expect a response. Users needing a response to a question or comment should contact the Department of Planning and Zoning directly at 703-777-0246.

## **What happens to the comments I submit online?**

All comments submitted online for a specific application become part of the public record and are included in the public file and digitally archived within the county's land development system LandMARC. All comments can be viewed through the online map as well as at the Department of Building and Development's Land Development Counter in the Loudoun County Government Center, 1 Harrison Street, S.E. in Leesburg, during normal business hours. In addition, all comments submitted prior to a public hearing are available for review by the Planning Commission and Board of Supervisors. Any comments received after a public hearing has been held will be provided to the appropriate decision-making body, dependent on where the application is in the process.

Citizens can also provide verbal and/or written comments at the Planning Commission and Board of Supervisors public hearing. Public comment and correspondence, whether e-mailed, written, or spoken, are made part of the public record and are subject to the Virginia Freedom of Information Act (FOIA).